# **Opdrachten bij berekeningen op het basisscherm**

## **Opdracht 1**

Het eerste wat je moet doen als je je GR in gebruik neemt is je **User Name** instellen.

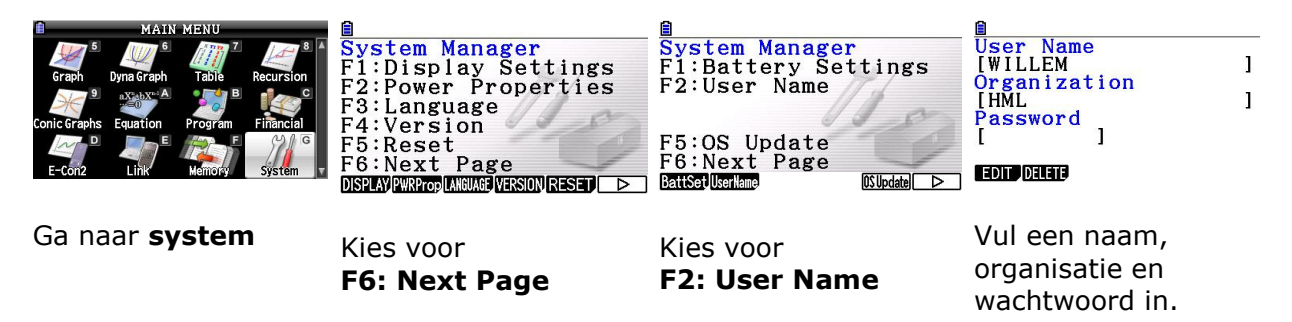

Als je dan de GR uitzet dan kan je altijd zien van wie de GR is. Probeer 't en vergeet niet je wachtwoord te onthouden!

### **Opdracht 2**

Bereken met je GR:

a. 
$$
\sqrt{48} + \sqrt{27} =
$$
  
\nb.  $\left(2\frac{1}{3}\right)^2 =$   
\nc.  $-3 - -4^2 + (-3)^4 =$   
\nd.  $\frac{3+5^2}{3+4^2} =$   
\ne.  $118^{17} =$   
\nf.  $0.01^{10} =$   
\ng.  $2\frac{1}{3} : 1\frac{3}{4} =$   
\nh.  $\sqrt[5]{-11} =$ 

#### **Opdracht 3**

Gegeven is de functie  $f(x) = -x^2 - 4x + 3$ 

• Bereken f(-2) en f $\left(2\frac{1}{2}\right)$  $\left(2\frac{1}{3}\right)$ .

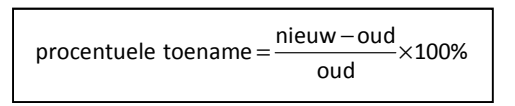

#### **Opdracht 4**

- a. Een hoeveelheid neemt toe van 38 tot 47. Hoeveel procent is de toename?
- b. Een hoeveelheid neemt af van 47 tot 38. Hoeveel procent is de afname?

#### **Opdracht 5**

De formule  $N = \frac{4800}{1 + 5.0 \text{ s}^t}$  $1 + 5.0,8$ =  $+5.$ geeft het aantal forellen op tijdstip t in maanden.

• Bereken het aantal forellen na 6 maanden.

# **EINDE**